# $\mathbf{ska}_{\mathit{p}}act_{\mathit{t}}ang oDocumentation$ *Release 0.0.1-alpha*

**SARAO CAM Team**

**Aug 16, 2021**

# **HOME**

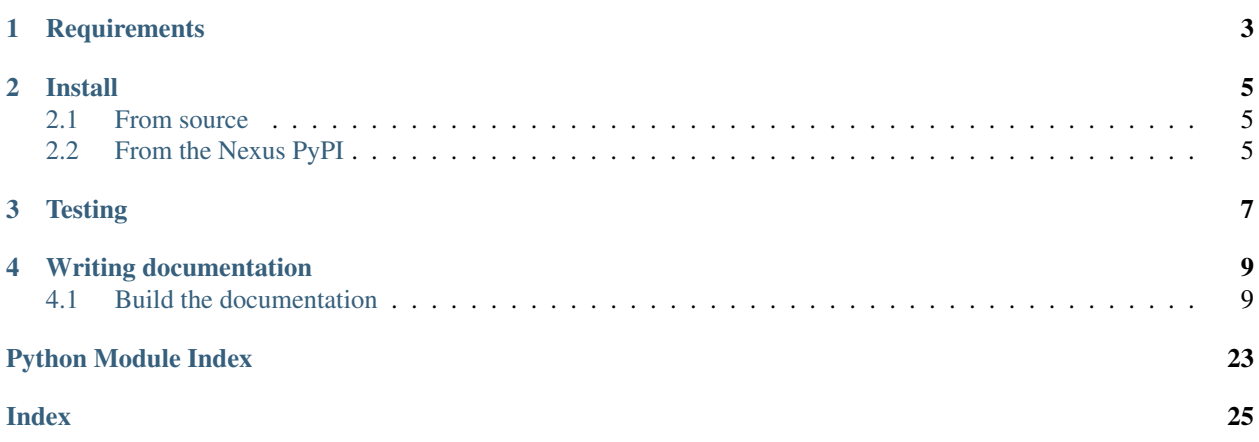

This repository contains a Python implementation for Pact, adapted to test the interactions between Tango devices. Pact is a specification for Consumer Driven Contracts Testing. For further information about Pact project, contracts testing, pros and cons and useful resources please refer to the Pact website.

# **ONE**

# **REQUIREMENTS**

<span id="page-6-0"></span>The system used for development needs to have Python 3 and pip installed.

### **TWO**

## **INSTALL**

### <span id="page-8-1"></span><span id="page-8-0"></span>**2.1 From source**

• Clone the repo

```
git clone git@gitlab.com:ska-telescope/ska-pact-tango.git
```
#### • Install requirements

```
python3 -m pip install -r requirements.txt
```
• Install the package

```
python3 -m pip install .
```
# <span id="page-8-2"></span>**2.2 From the Nexus PyPI**

```
python3 -m pip install ska-pact-tango --extra-index-url https://artefact.skao.int/
˓→repository/pypi-internal/simple
```
**THREE**

# **TESTING**

### <span id="page-10-0"></span>• Install the test requirements

python3 -m pip install -r requirements-test.txt

#### • Run the tests

tox

• Lint

tox -e lint

**FOUR**

### **WRITING DOCUMENTATION**

<span id="page-12-0"></span>The documentation generator for this project is derived from SKA's [SKA Developer Portal repository](https://github.com/ska-telescope/developer.skatelescope.org)

The documentation can be edited under ./docs/src

# <span id="page-12-1"></span>**4.1 Build the documentation**

• Install the test requirements

python3 -m pip install -r requirements-test.txt

• Build docs

```
tox -e docs
```
The documentation can then be consulted by opening the file ./docs/build/html/index.html

### **4.1.1 Pact with Tango**

This document explains the reasoning behind Pact testing and how it applies to Tango devices. The devices used are based on those defined in the *multi\_device\_proxy* folder examples. See *examples/multi\_device\_proxy* folder for device implementations as well as test examples.

#### **Terminology**

First, some Pact terms used below.

- Pact Defines the interactions between the consumers and provider(s).
- Consumer The Tango device under test that itself creates a proxy to another Tango device (provider) and interacts with it. I.e the consumer is a client of the provider. The consumer (client) could create multiple proxies to several providers (servers).
- Provider The Tango device that the consumer interacts with. There could be several providers that the consumer connects to.
- Interaction A request-response pair. The request from the consumer and the response from the provider.
- Mocked Provider The actual running provider is replaced with a mocked provider and it's behavior is defined by interactions.
- Pact file (contract) The serialized JSON file that describes a Pact between consumer and provider(s). This is the *contract* as defined in the Pact literature.
- Pact verification The process of ensuring the validity of a Pact file by running and verifying the interactions against the actual provider.
- Provider state The state that the provider should be in prior to doing the pact verification. This is not limited to the State attribute of the provider, but could include attribute values.

#### **Pact test process**

#### **Normal operation**

In our example below the MultiConsumerDevice creates two proxies to MultiProviderDeviceA and MultiProviderDeviceB, respectively. The consumer then gets a command *read\_providers\_random\_float*. The Consumer then reads the attribute *random\_float* from each proxy. The numbers are added together and returned to the user as the result of *read\_providers\_random\_float*.

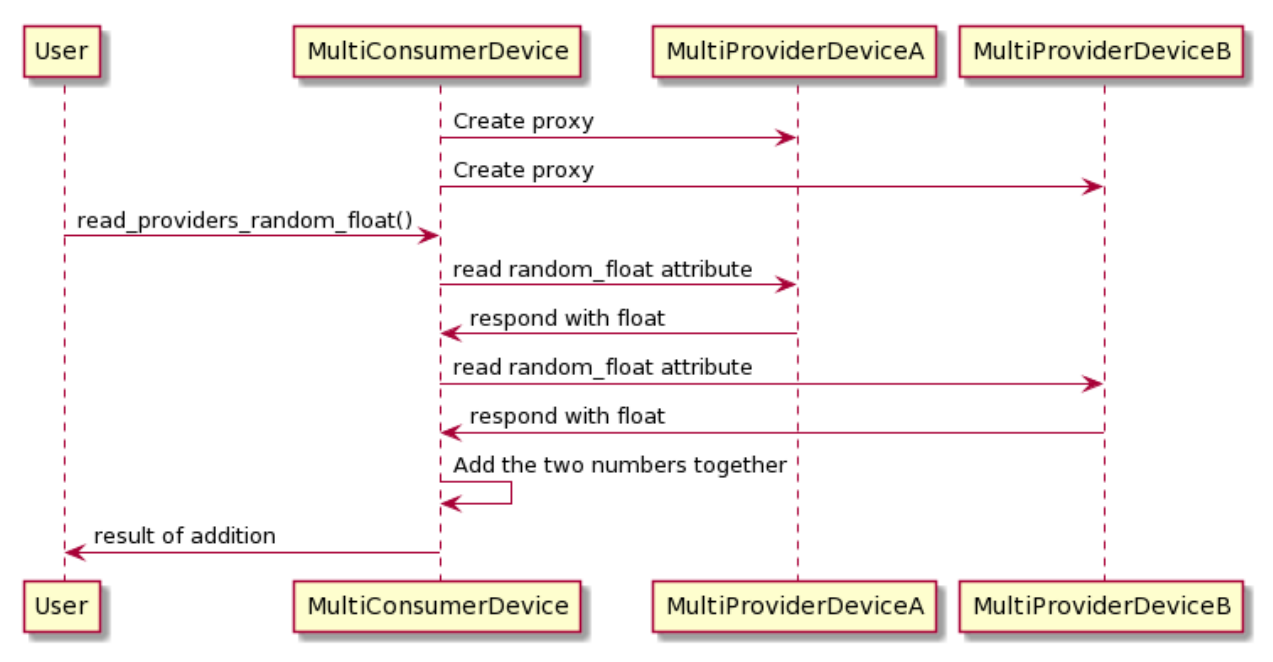

#### **Consumer side test**

Here we see that both providers have now been replaced by the mocked provider. The result of reading *random\_float* from the providers are now determined by the Pact file. The Consumer is oblivious to the fact that the real providers don't exist. Now the result of command *read\_providers\_random\_float* on the consumer can be verified since the response from the providers are known.

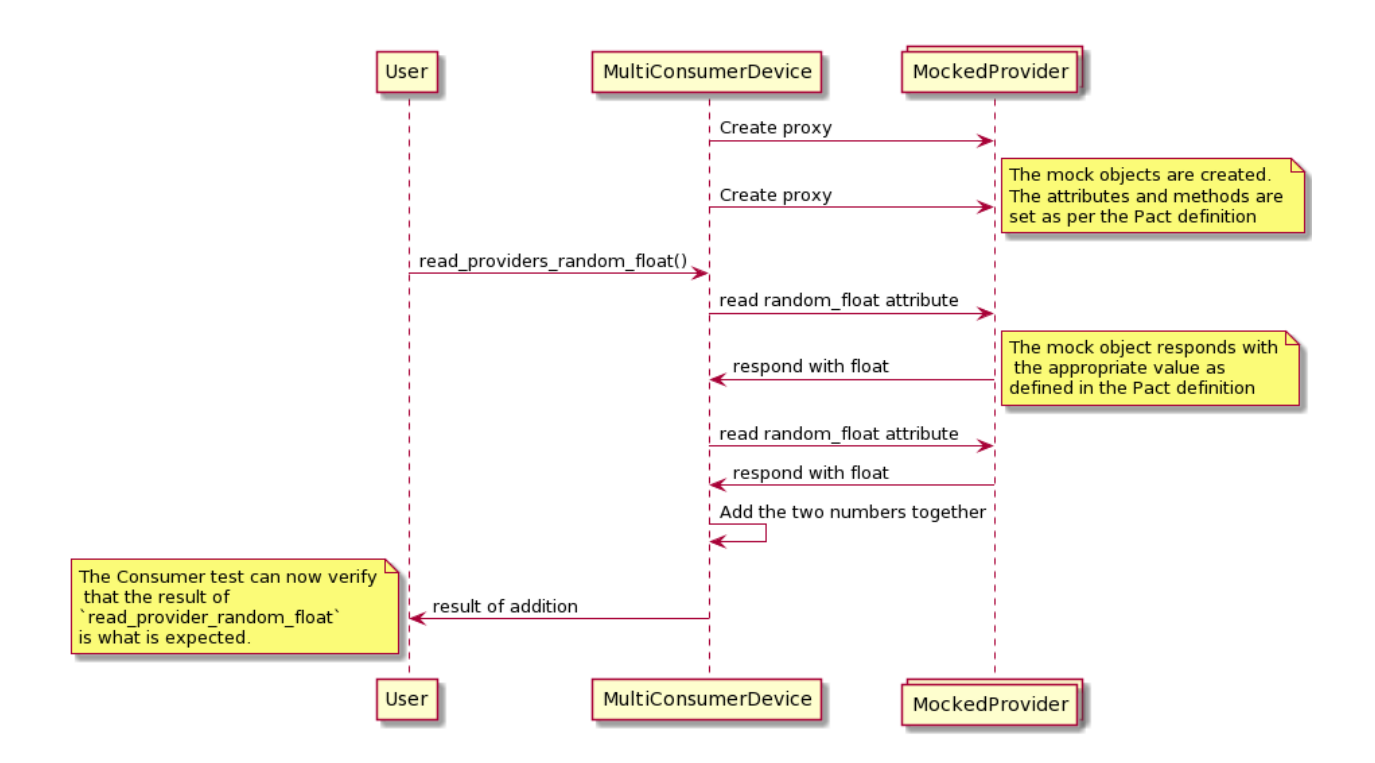

### **Provider side test**

To ensure that the provider responds as the pact expects we need to verify the interactions.

ProviderA

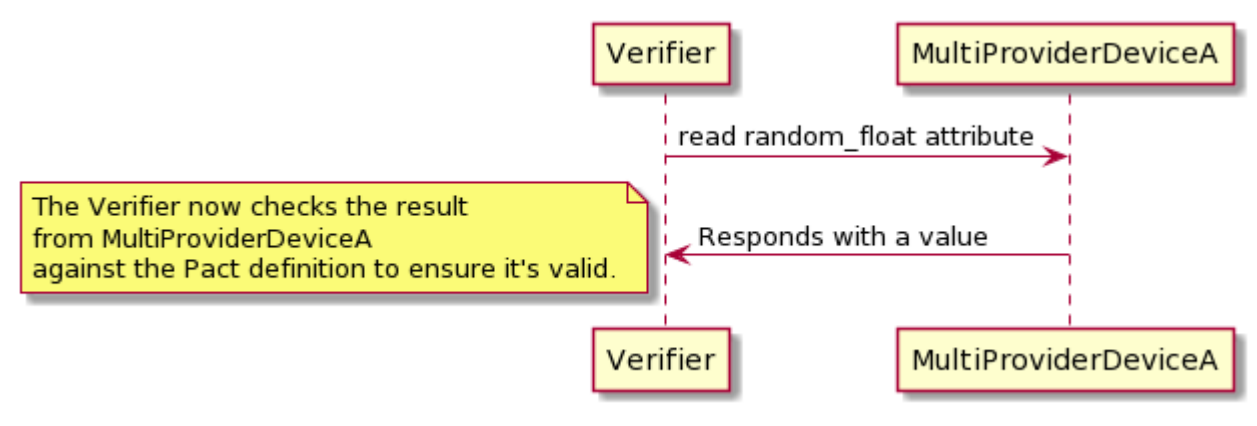

ProviderB

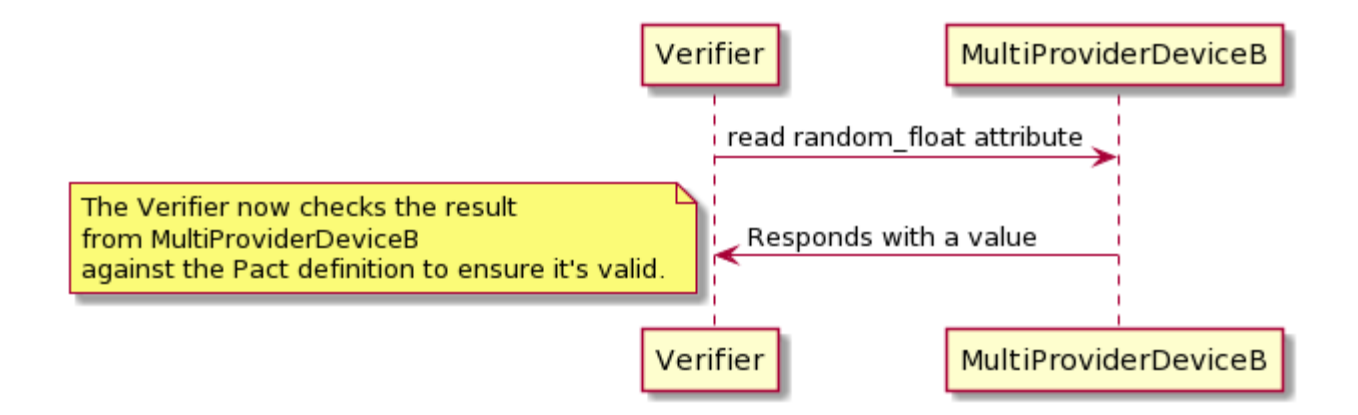

### **4.1.2 Examples**

The examples are split into three directories:

- charts
	- Contains the helm charts to deploy all the sample devices
- single\_device\_proxy
	- The Tango device under test (Consumer) has a single tango.DeviceProxy to another Tango device (Provider)
	- Includes devices and sample tests
- multi\_device\_proxy
	- The Tango device under test (Consumer) has multiple tango.DeviceProxy to Tango devices (Providers)
	- Includes devices and sample tests

#### **Pact testing Tango devices (Consumer side)**

A simple test sample:

```
from tango.test_context import MultiDeviceTestContext, DeviceTestContext
from tango import DeviceAttribute
from consumer_device import ConsumerDevice
from ska_pact_tango import Consumer, Provider, Interaction
devices_info = [
    {"class": ConsumerDevice, "devices": ({"name": "test/consumer/2", "properties": {}
\rightarrow }, ) }
]
def test_consumer_to_provider_attribute_read():
    """Test the attribute read"""
    device_attribute_response = DeviceAttribute()
    device attribute response.value = 99.99
```
(continues on next page)

(continued from previous page)

```
pact = Consumer("test/consumer/1", consumer_cls=ConsumerDevice).has_pact_with(
       providers=[
           Provider("test/provider/1").add_interaction(
               Interaction()
               .given("The provider is in Init State", "Init")
               .upon_receiving("A read attribute request for the attribute random_
˓→float")
               .with_request("read_attribute", "random_float")
               .will_respond_with(DeviceAttribute, device_attribute_response)
           )
       ]
   )
   with pact:
       with MultiDeviceTestContext(devices_info, process=True) as context:
           consumer = context.get_device("test/consumer/2")
           assert consumer.read_provider_random_float() == device_attribute_response.
˓→value
```
For more examples refer to ska-pact-tango/examples.

#### **Tango to with\_request mapping**

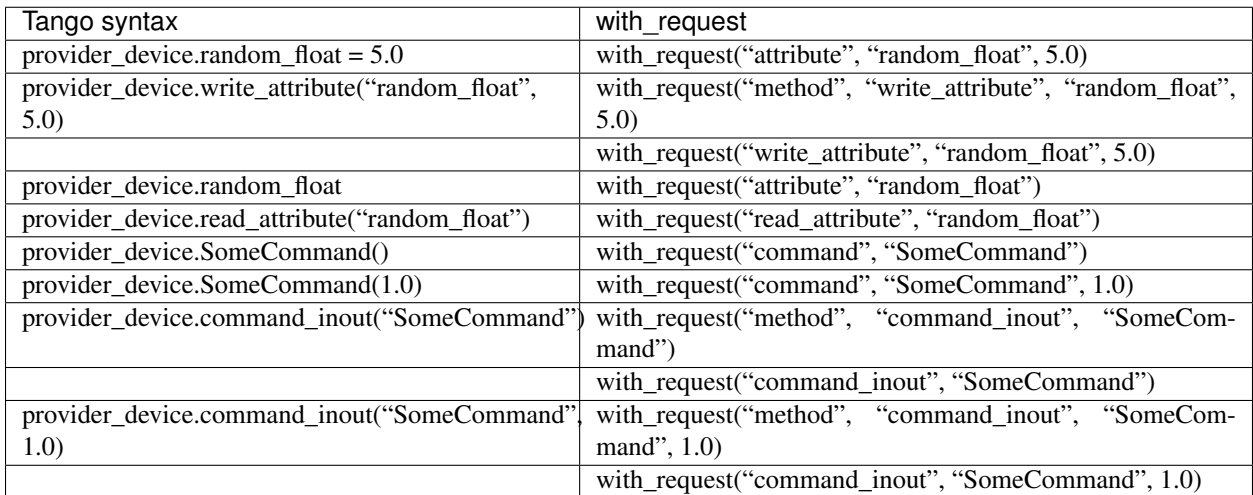

#### **Verifying the Pact contract with the provider**

Every Pact contract should be verified against a Tango device (Provider) to ensure it's valid.

There's a helper decorator (verifier) that exposes the interaction to verify as well as the device name. The verifier decorator takes to location of the pact file and the interaction description as parameters. The description is used to get the interaction that you want to verify as there could be several in the Pact file.

#### **Use the command line tool**

Once the package is installed there should be a script named pact-tango-verify on the PATH. This can be used to verify the Pact contract file.

```
root@ska-pact-tango# pact-tango-verify -h
usage: pact-tango-verify [-h] [-v] pact_file_path
Verify a Pact file against the provider
positional arguments:
 pact_file_path
optional arguments:
 -h, --help show this help message and exit
 -v, --verbose Print test output
```
#### **Example**

```
root@ska-pact-tango# pact-tango-verify ./examples/multi_device_proxy/verifier_test.
˓→json -v
Loading Pact from ./examples/multi_device_proxy/verifier_test.json
Done
Checking against provider [test/multiprovider/1]
Checking interaction [A request to run add_int_to_five]
```
#### **Write custom tests**

#### **Put the Provider in a desired state**

You can add commands (and parameters) to execute as part of given and and given in the pact definition. During the setup\_provider step in your test they will be executed in order against the Provider. This will update the Provider so that it's in the correct state prior to running verify\_interaction.

See comments in the code sample below.

#### **Example**

```
import pytest
import tango
from ska_pact_tango.verifier import verifier
from ska_pact_tango.provider import Provider, Interaction
from ska_pact_tango.consumer import Consumer
pact = Consumer("test/consumer/1", consumer_cls=ProviderDevice).has_pact_with(
       providers=[
           Provider("test/nodb/providerdevice").add_interaction(
                Interaction()
```
(continues on next page)

(continued from previous page)

```
.given("The provider is in Init State", "Init")
                .and_given("with_arg_command has ran", "with_arg_command", 5)
                .and_given("no_arg_command has ran", "no_arg_command")
                .and_given("Only description")
                .upon_receiving("A request to run add_int_to_five")
                .with_request("command", "add_int_to_five", 5)
                .will_respond_with(int, 10)
           )
       ]
    \lambda@verifier("/path/to/pact_file.json", "A request to run add_int_to_five")
def verify_provider(*args, **kwargs):
   interaction = kwargs["interaction"]
   device name = kwarqs['device name"]proxy = tango.DeviceProxy(device_name)
    # Here you can run commands on proxy that was not defined in the `given`s
   proxy.Standby()
    # setup_provider runs through the provider_states and executes the commands
    # In our case it will be:
    # - proxy.Init()
    # - proxy.with_arg_command(5)
    # - proxy.no_arg_command()
    interaction.setup_provider(proxy)
    # verify_interaction will execute the `with_request` and compare it to `will_
→respond_with`
    interaction.verify_interaction(proxy)
```
### **4.1.3 Device test playground**

For setting up an environment where you can run tests and experiment with them, follow the steps below:

#### **Setup**

#### **Introduction**

Deploy the sample devices by means of a local helm chart in a Kubernetes namespace.

A development container where tests can be edited and executed is also included.

Each container mounts the ska-pact-tango directory in /app/

#### **Install**

- 1. Ensure you are in the ska-pact-tango directory.
- 2. Ensure that helm and kubectl has been set up.
- 3. Deploy the chart of sample devices into a namespace (using pact below).

3.1. If you want to use the Jupyter Notebook, set your Ingress hostname

```
kubectl create namespace pact
helm install test ./examples/charts/pact-example -n pact --dependency-update --set
˓→pact_example.hostpath=$(pwd) --set ingress.hostname=<Your hostname>
```
3.2. If you don't have Ingress configured you can omit the hostname. You will not be able to access Jupyter.

```
kubectl create namespace pact
helm install test ./examples/charts/pact-example -n pact --dependency-update --set
˓→pact_example.hostpath=$(pwd)
```
#### **Open a shell to run commands in the container**

```
kubectl exec --stdin --tty $(kubectl get pods -o name | grep pact-example) -c dev-
˓→test -n pact -- /bin/bash
```
#### Run the sample tests:

```
python3 -m pytest /app/ska-pact-tango/examples/sample_tests.py
```
#### **Access a Jupyter Notebook to run arbitrary code**

#### Navigate to:

```
http://<your-hostname>/jupyter/
```
Password: pact

#### **Clean up**

```
helm delete test -n pact
kubectl delete namespaces pact
```
### **4.1.4 Python Modules**

This section details the public API for using the Pact testing package.

#### <span id="page-20-3"></span><span id="page-20-2"></span>**Public API Documentation**

<span id="page-20-0"></span>**class** ska\_pact\_tango.pact.**Pact**(*providers*, *consumer\_name*, *consumer\_class=None*, *pact\_dir=None*, *pact\_file\_name=''*)

Bases: [object](https://docs.python.org/3/library/functions.html#object)

Represents a contract between a consumer and provider.

Provides Python context handlers to configure the Pact mock service to perform tests with a Tango device (consumer).

Also generates and writes a pact file.

**classmethod from\_dict**(*pact\_dict: [dict](https://docs.python.org/3/library/stdtypes.html#dict)*) Generate an instance of Pact from a dictionary

Parameters **pact\_[dict](https://docs.python.org/3/library/stdtypes.html#dict)** (dict) – Pact in a dictionary format

Returns an instance of Pact

Return type *[Pact](#page-20-0)*

```
classmethod from_file(pact_file_path: str)
     Parses a pact file and returns an instance of Pact
```
**Parameters pact file path**  $(str)$  $(str)$  $(str)$  – Path to a Pact file

Returns an instance of Pact

Return type *[Pact](#page-20-0)*

```
get_interactions_for_provider(provider_name: str) → list
     Fetch all the interactions associated with the device name passed in.
```
Parameters **provider\_name** ([str](https://docs.python.org/3/library/stdtypes.html#str)) – The provider name

Returns Interactions for the provider

Return type [list](https://docs.python.org/3/library/stdtypes.html#list)

#### **to\_dict**()

Construct a pact dictionary

Returns A dictionary of the Pact

Return type [dict](https://docs.python.org/3/library/stdtypes.html#dict)

**write\_pact**()

Write the pact to disk

<span id="page-20-1"></span>**class** ska\_pact\_tango.consumer.**Consumer**(*name*, *consumer\_cls=None*) Bases: [object](https://docs.python.org/3/library/functions.html#object)

A Pact consumer.

Use this class to describe the consumer executing commands on the provider and then use *has\_pact\_with* to create a contract with a specific provider.

**has\_pact\_with**(*providers=[]*, *pact\_dir=''*, *pact\_file\_name=''*)

Create a contract between the provider and this consumer.

Parameters

- **providers** A list of providers that this contract has
- **pact\_dir** ([str](https://docs.python.org/3/library/stdtypes.html#str)) Directory where the resulting pact files will be written. Defaults to the current directory.

• **pact\_file\_name** ([str](https://docs.python.org/3/library/stdtypes.html#str)) – The name of the pact file for this interaction. Defaults to <consumer\_name>-pact.json

Return type *[pact.Pact](#page-20-0)*

<span id="page-21-1"></span><span id="page-21-0"></span>**class** ska\_pact\_tango.provider.**Interaction**

Bases: [object](https://docs.python.org/3/library/functions.html#object)

Define an interaction between a consumer and provider

**and\_given**(*provider\_state\_description: [str](https://docs.python.org/3/library/stdtypes.html#str)*, *\*args*) Add a description of what state the provider should be in

Parameters

• **provider\_state**  $(str)$  $(str)$  $(str)$  – Description of the provider state, defaults to ""

• **params** (List [\[str\]](https://docs.python.org/3/library/stdtypes.html#str), optional) – A list of string paramters, defaults to  $\lceil \rceil$ 

Returns self

Return type *[Provider](#page-24-0)*

**execute\_request**(*request: dict*, *device\_proxy: <Mock name='mock.DeviceProxy' id='140704821930384'>*) Execute a request against a Tango device

#### **Parameters**

- **request** ([dict](https://docs.python.org/3/library/stdtypes.html#dict)) The request to execute
- **device\_proxy** (tango. DeviceProxy) The proxy to the provider device

Returns The result of the request

Return type Any

**classmethod from\_dict**(*interaction\_dict: [dict](https://docs.python.org/3/library/stdtypes.html#dict)*)

Returns an instance of Interaction

Parameters *interaction\_[dict](https://docs.python.org/3/library/stdtypes.html#dict)* (dict) – Interaction in a dictionary format

Returns instance of Interaction

Return type *[Interaction](#page-21-0)*

**given**(*provider\_state\_description: [str](https://docs.python.org/3/library/stdtypes.html#str)*, *\*args*)

Description of what state the provider should be in

Parameters

- **provider\_state**  $(str)$  $(str)$  $(str)$  Description of the provider state, defaults to ""
- **params** (List [\[str\]](https://docs.python.org/3/library/stdtypes.html#str), optional) A list of string paramters, defaults to []

Returns self

#### Return type *[Provider](#page-24-0)*

**setup\_provider**(*device\_proxy: <Mock name='mock.DeviceProxy' id='140704821930384'>*) Run through the provider states as defined in the Pact and execute them on the provider

Parameters device\_proxy (tango. DeviceProxy) – The proxy to the provider

to  $\text{dict}() \rightarrow \text{dict}$  $\text{dict}() \rightarrow \text{dict}$  $\text{dict}() \rightarrow \text{dict}$ 

Return a dictionary of the Interaction

Returns A dictionary of the Interaction

#### Return type [dict](https://docs.python.org/3/library/stdtypes.html#dict)

<span id="page-22-0"></span>**upon\_receiving**(*scenario: [str](https://docs.python.org/3/library/stdtypes.html#str) = ''*) Describe the interaction

Parameters **scenario** ([str,](https://docs.python.org/3/library/stdtypes.html#str) optional) – Description of the interaction, defaults to ""

**verify\_interaction**(*device\_proxy: <Mock name='mock.DeviceProxy' id='140704821930384'>*) Verify the request against the Provider

Parameters device\_proxy (tango. DeviceProxy) – proxy to the provider device

Raises **[AssertionError](https://docs.python.org/3/library/exceptions.html#AssertionError)** – If the request and response from the proxy fails

**will\_respond\_with**(*response\_type*, *response=None*) Define what the provider should return with.

#### Parameters

- **response** The type of the response from the provider
- **response** The provider response

#### Return type *[Interaction](#page-21-0)*

#### **with\_request**(*\*args*)

Define the request from the consumer

Reference examples

#### • Tango attribute write

#### – Shortform

E.g

**>>>** provider\_device.random\_float = 5.0

Use

```
>>> with_request("attribute", "random_float", 5.0)
```
– Longform

E.g

**>>>** provider\_device.write\_attribute("random\_float", 5.0)

Use

```
>>> with_request("method", "write_attribute", "random_float", 5.0)
OR
>>> with_request("write_attribute", "random_float", 5.0)
```
- Tango attribute read
	- Shortform

#### E.g

**>>>** provider\_device.random\_float

Use

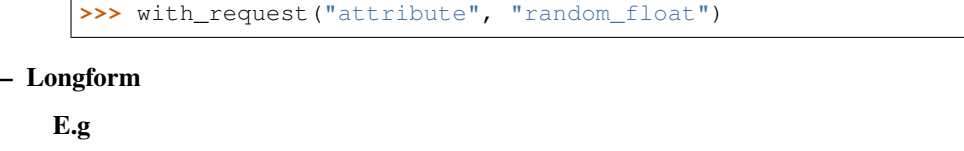

**>>>** provider\_device.read\_attribute("random\_float")

Use

**>>>** with\_request("read\_attribute", "random\_float")

#### • Tango commands

#### – Shortform

#### E.g

**>>>** provider\_device.SomeCommand()

#### Use

**>>>** with\_request("command", "SomeCommand")

E.g

**>>>** provider\_device.SomeCommand(1.0)

#### Use

**>>>** with\_request("command", "SomeCommand", 1.0)

#### – Longform

#### E.g

**>>>** provider\_device.command\_inout("SomeCommand")

#### Use

**>>>** with\_request("method", "command\_inout", "SomeCommand") OR **>>>** with\_request("command\_inout", "SomeCommand")

#### E.g

```
>>> provider_device.command_inout("SomeCommand", 1.0)
```
#### Use

```
>>> with_request("method", "command_inout", "SomeCommand", 1.0)
OR
>>> with_request("command_inout", "SomeCommand", 1.0)
```
#### Parameters

- **req\_type** (string) read\_attribute or command
- **name**  $(string)$  The name of the command or attribute

•  $arg(Any)$  – Any argument to be used in the command

Return type *[Interaction](#page-21-0)*

```
class ska_pact_tango.provider.Provider(device_name: str)
    Bases: object
```
A Pact provider.

- add interaction (*interaction*: ska pact tango.provider.Interaction) Add an Interaction
	- Parameters **interaction** ([Interaction](#page-21-0)) An interaction between the consumer and provider

Returns self

Return type *[Provider](#page-24-0)*

**classmethod from\_dict**(*provider\_dict: [dict](https://docs.python.org/3/library/stdtypes.html#dict)*) Return an instance of Provider

#### Parameters **provider\_[dict](https://docs.python.org/3/library/stdtypes.html#dict)** (dict) – Provider in a dictionary format

Returns instance of Provider

Return type *[Provider](#page-24-0)*

**get\_interaction\_from\_description**(*description*) → Op-

tional[*[ska\\_pact\\_tango.provider.Interaction](#page-21-0)*] Returns an interaction that matches the description

Parameters description ([\[type\]](https://docs.python.org/3/library/functions.html#type)) – [description]

Returns [description]

Return type Optional[ska\_pact\_tango.Interaction]

 $to\_dict$  $to\_dict$ ()  $\rightarrow$  dict

Return a dictionary of the Provider

Returns A dictionary of the Provider and it's interactions

Return type [dict](https://docs.python.org/3/library/stdtypes.html#dict)

<span id="page-24-1"></span>ska\_pact\_tango.verifier.**verifier**(*pact\_file\_path*, *description*)

A convenience decorator that adds the interaction and device name to kwargs. The relevant interaction is looked up from the description.

Parameters

- **pact\_file\_path** ([str](https://docs.python.org/3/library/stdtypes.html#str)) The path to the Pact file
- **description**  $(str)$  $(str)$  $(str)$  The interaction description, as defined in the Pact file

# **PYTHON MODULE INDEX**

#### <span id="page-26-0"></span>s

ska\_pact\_tango.consumer, [17](#page-20-1) ska\_pact\_tango.pact, [17](#page-20-2) ska\_pact\_tango.provider, [18](#page-21-0) ska\_pact\_tango.verifier, [21](#page-24-1)

### **INDEX**

# <span id="page-28-0"></span>A

add\_interaction() (*ska\_pact\_tango.provider.Provider method*), [21](#page-24-2) and\_given() (*ska\_pact\_tango.provider.Interaction method*), [18](#page-21-1)

# C

Consumer (*class in ska\_pact\_tango.consumer*), [17](#page-20-3)

# E

execute\_request() (*ska\_pact\_tango.provider.Interaction method*), [18](#page-21-1)

# F

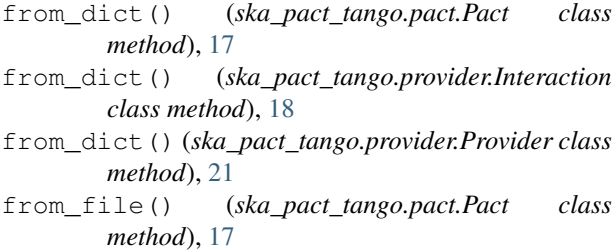

# G

get\_interaction\_from\_description() (*ska\_pact\_tango.provider.Provider method*), [21](#page-24-2) get\_interactions\_for\_provider() (*ska\_pact\_tango.pact.Pact method*), [17](#page-20-3) given() (*ska\_pact\_tango.provider.Interaction method*), [18](#page-21-1)

# H

*method*), [17](#page-20-3)

### I

Interaction (*class in ska\_pact\_tango.provider*), [18](#page-21-1)

### M

module

ska\_pact\_tango.consumer, [17](#page-20-3) ska\_pact\_tango.pact, [17](#page-20-3) ska\_pact\_tango.provider, [18](#page-21-1) ska\_pact\_tango.verifier, [21](#page-24-2)

### P

Pact (*class in ska\_pact\_tango.pact*), [17](#page-20-3) Provider (*class in ska\_pact\_tango.provider*), [21](#page-24-2)

### S

```
setup_provider() (ska_pact_tango.provider.Interaction
       method), 18
ska_pact_tango.consumer
   module, 17
ska_pact_tango.pact
   module, 17
ska_pact_tango.provider
   module, 18
ska_pact_tango.verifier
   module, 21
T
```
to\_dict() (*ska\_pact\_tango.pact.Pact method*), [17](#page-20-3) to\_dict() (*ska\_pact\_tango.provider.Interaction method*), [18](#page-21-1) to\_dict() (*ska\_pact\_tango.provider.Provider method*), [21](#page-24-2)

## $\cup$

upon\_receiving() (*ska\_pact\_tango.provider.Interaction method*), [19](#page-22-0)

### V

has\_pact\_with() (*ska\_pact\_tango.consumer.Consumer* verifier() (*in module ska\_pact\_tango.verifier*), [21](#page-24-2) verify\_interaction() (*ska\_pact\_tango.provider.Interaction method*), [19](#page-22-0)

### W

will\_respond\_with() (*ska\_pact\_tango.provider.Interaction method*), [19](#page-22-0)

with\_request()(ska\_pact\_tango.provider.Interaction method), 19 write\_pact()(ska\_pact\_tango.pact.Pact method), 17